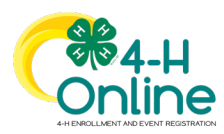

## Entering Animals in 4-H Online v2.4Honline.com

## *Before You Start*

Please note that you must add all information correctly into this system. You will not be able to make corrections after you submit the animal entry. If you find that you entered incorrect information, please contact Laura Rohlf , Extension Educator, 4-H by e-mail at [rohlf.2@osu.edu](mailto:rohlf.2@osu.edu)

Please refer to the *"Adding Animals to 4HOnline Help Chart"* for information you will need to gather before adding the animal/s into the data base. This process will make completing your Fair Entry entries much easier and efficient for fair management.

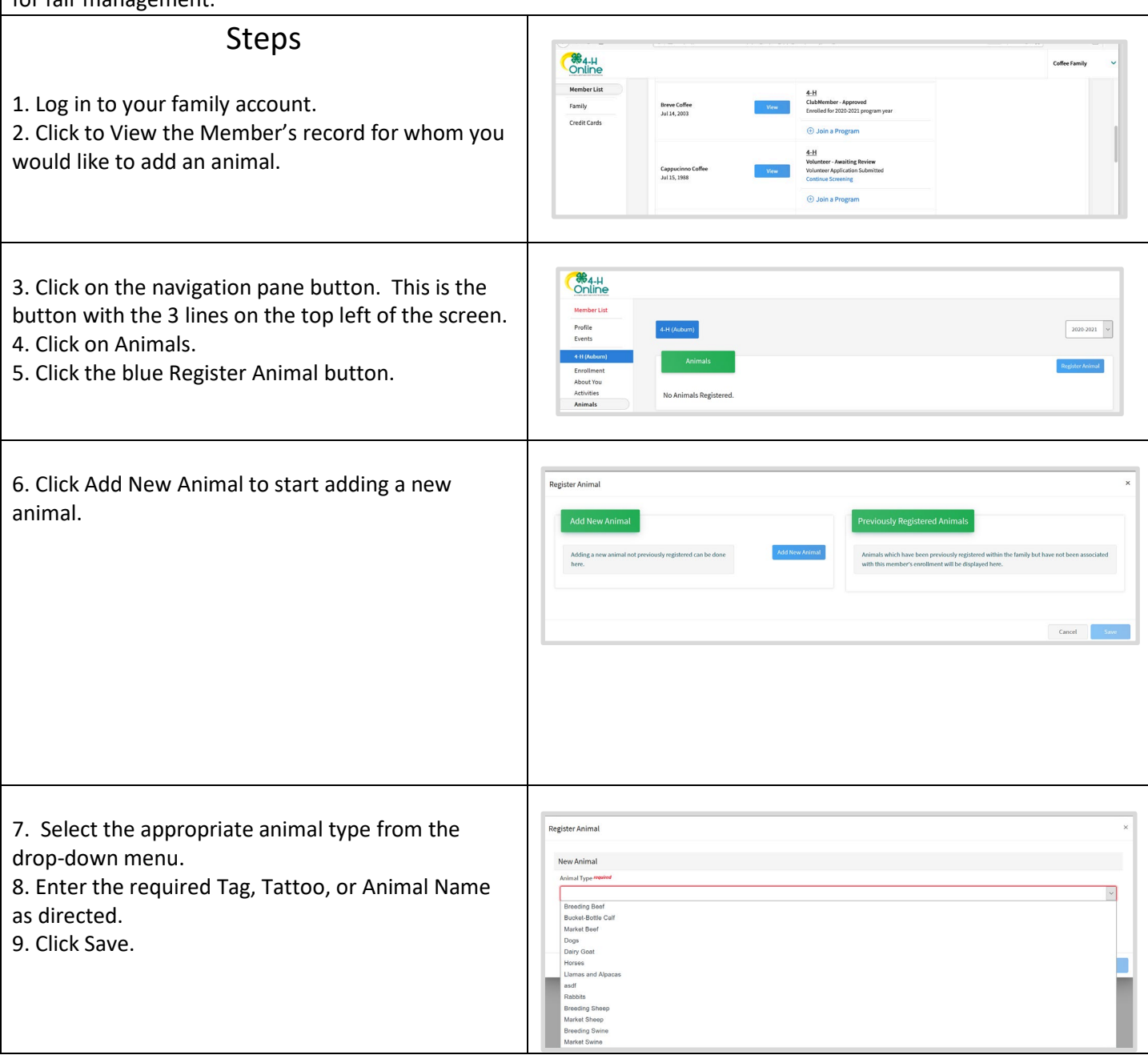

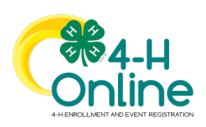

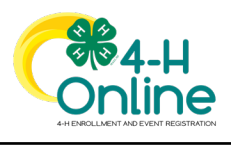

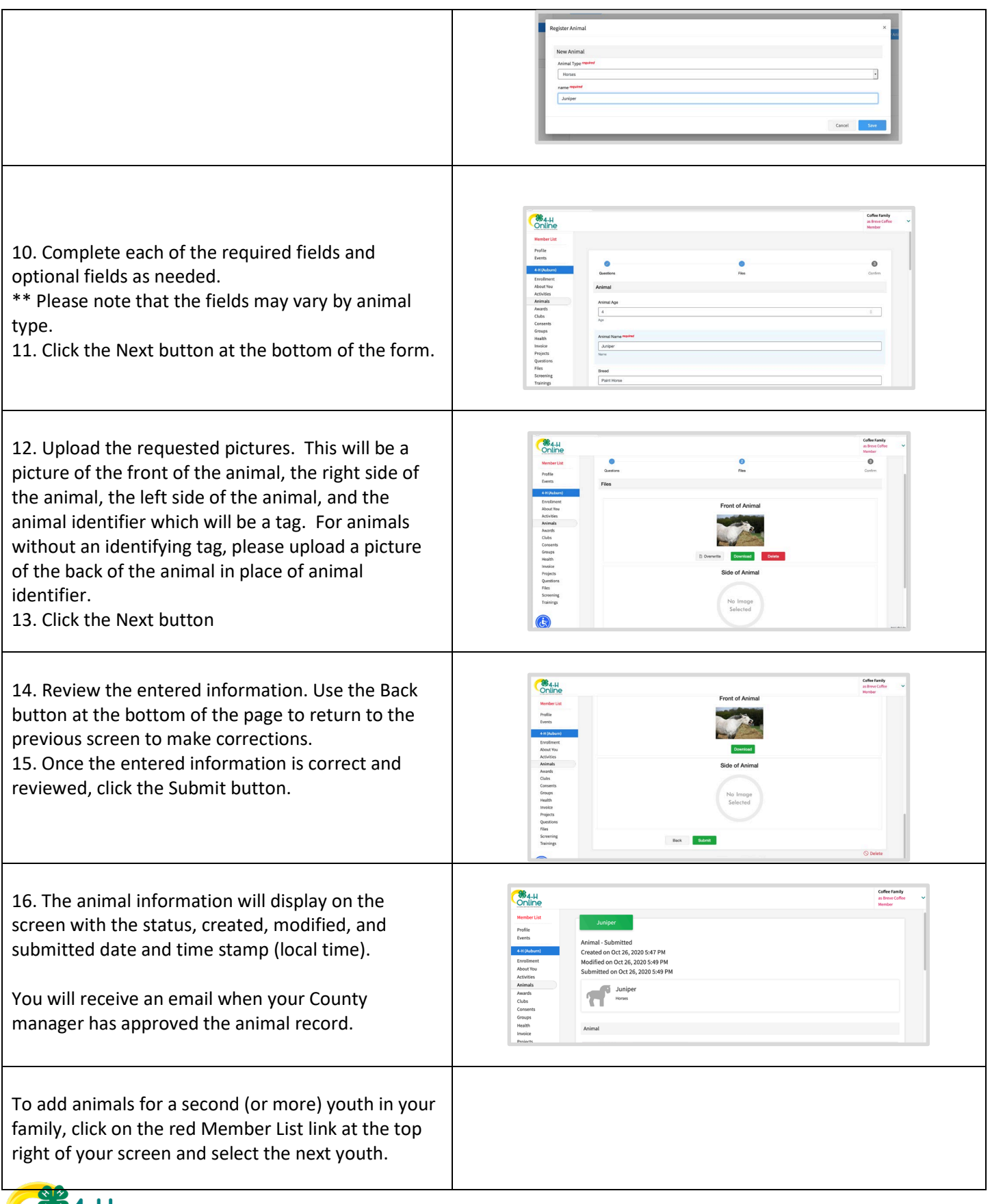

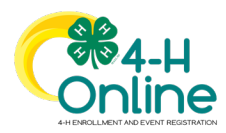

Click on the Animals tab from your account at any time to view the status for all of the animals for a member in the family.

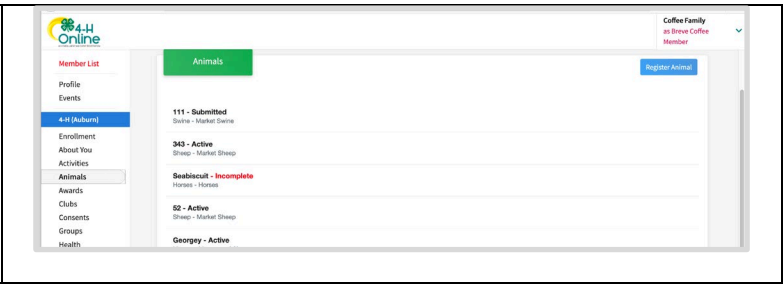

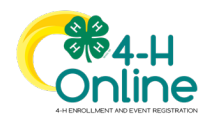